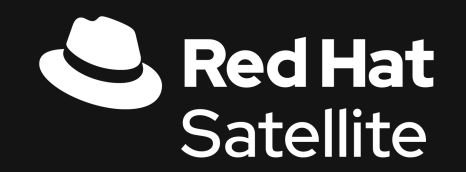

# Provisioning in an Enterprise Setting

You can do with this, or you can do with that

Josh Swanson Platform Specialist Solution Architect

Pete Scurek Solution Architect

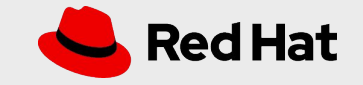

# **Intros Agenda Housekeeping**

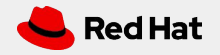

 $\overline{1}$ 

## Josh Swanson

joshswanson@redhat.com

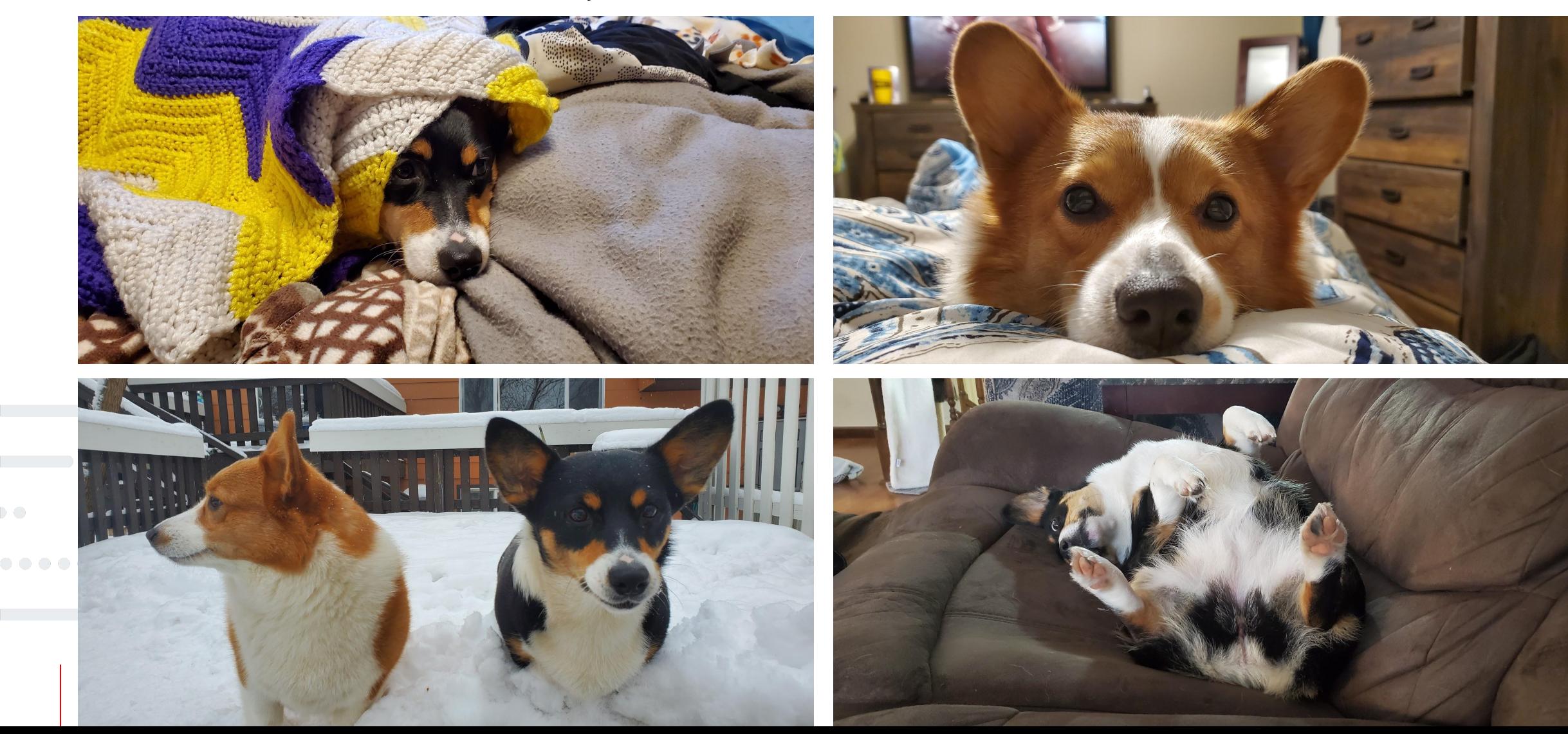

## Pete Scurek

#### pscurek@redhat.com

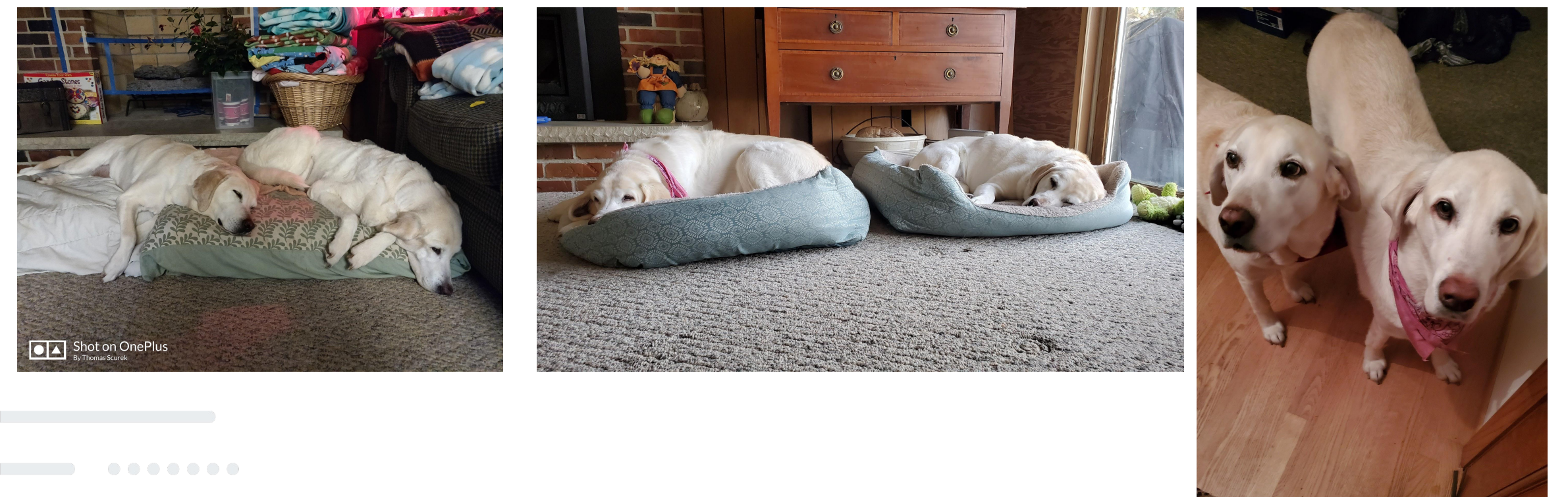

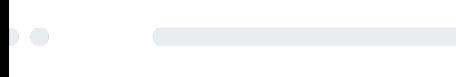

 $0.000000$  $\bullet\bullet\bullet$ 

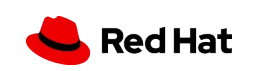

### Agenda Let's Break Down the Provisioning Process

Level-set:

- What is Red Hat Satellite?
- What is Red Hat Ansible Automation Platform?
- What is a standard operating environment?
- What is the provisioning process?

Mapping provisioning steps to Red Hat technologies:

- Pre-steps What needs to be done so RHEL can be provisioned?
- Creating an instance of RHEL options, options, options
- Post-steps How do we get RHEL to conform to our SOE?

Tying it all together:

- What does an enterprise provisioning process look like?
- Synergies between Red Hat Satellite and Red Hat Ansible Automation Platform
- Integrating with existing processes
- Using what makes sense

. . . . . . .

**Red Hat** 

# **What is Red Hat Satellite?**

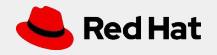

## **Red Hat Satellite is a scalable platform to manage patching, provisioning, and subscription management of your Red Hat infrastructure, regardless of where it is running.**

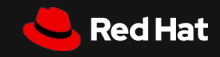

### Content Management

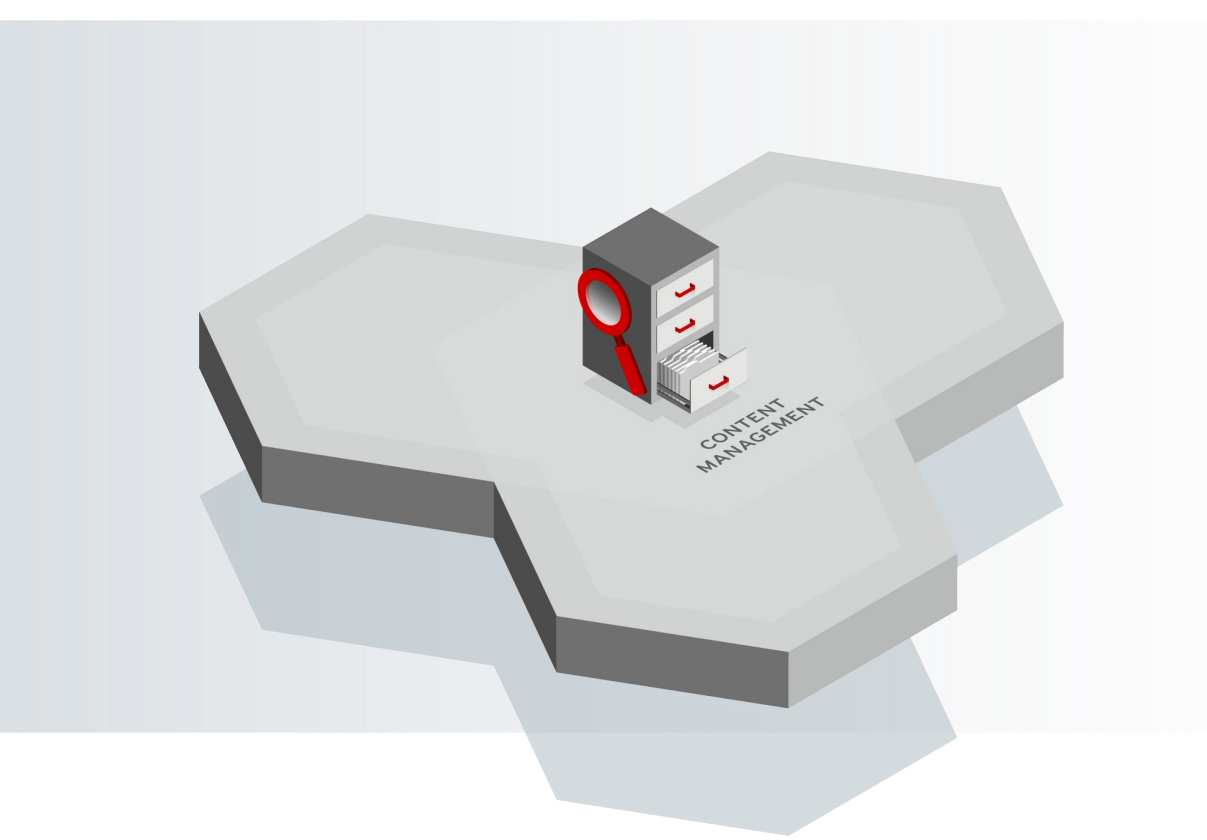

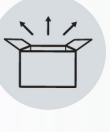

**Content Repository** any type of content made available to any host

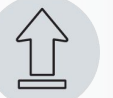

**Curation** of content prior to distribution

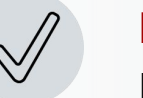

**Distribution** of content as close as possible to the end point.

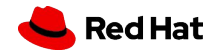

## Provisioning Management

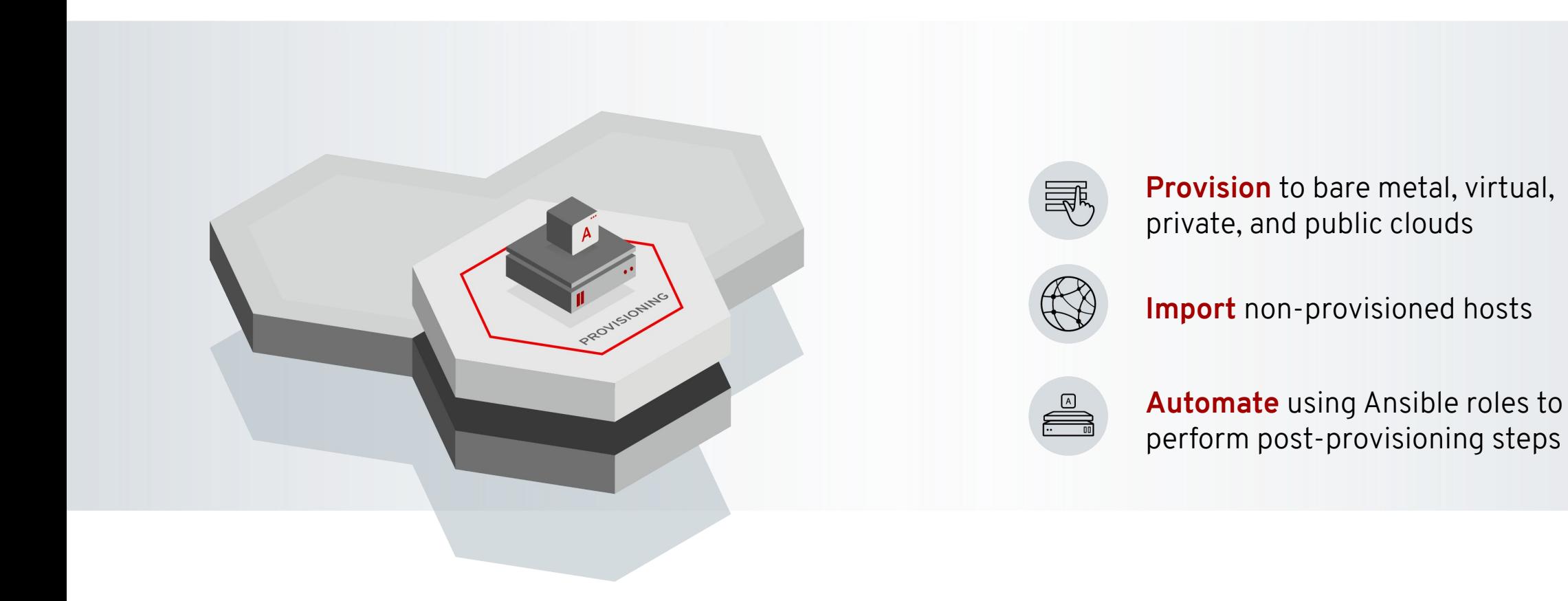

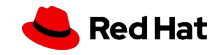

# **What is the Red Hat Ansible Automation Platform?**

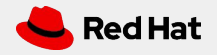

### Red Hat Ansible Automation Platform

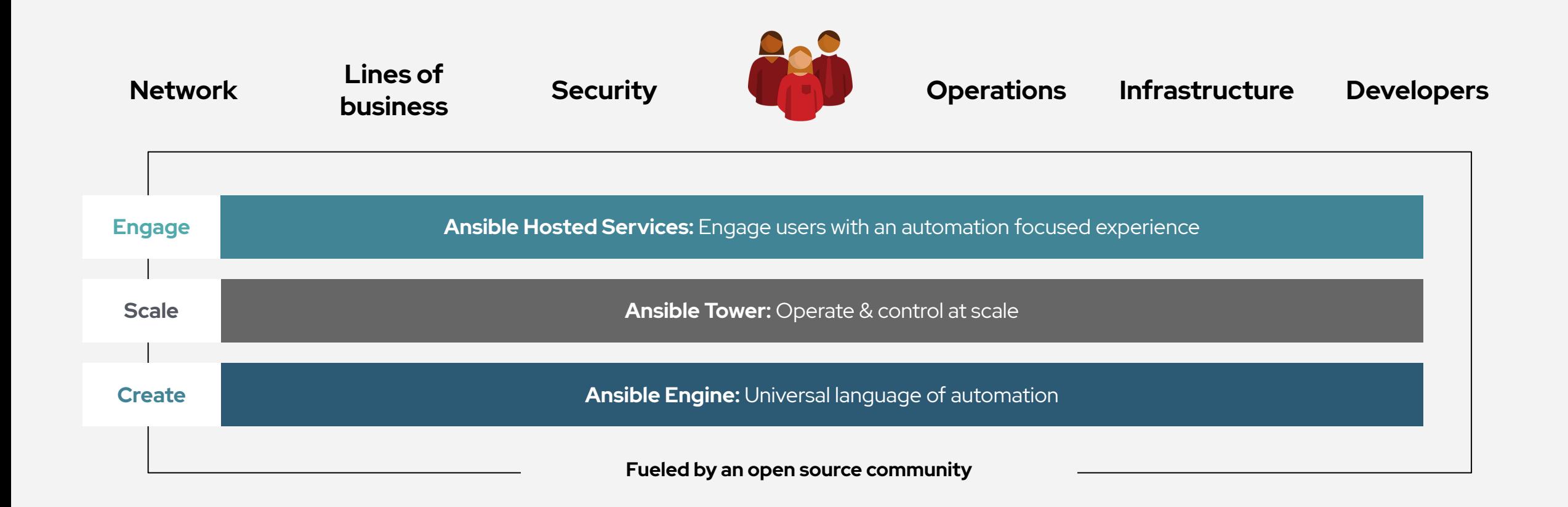

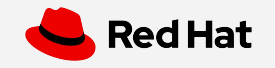

When automation crosses teams, you need an automation platform

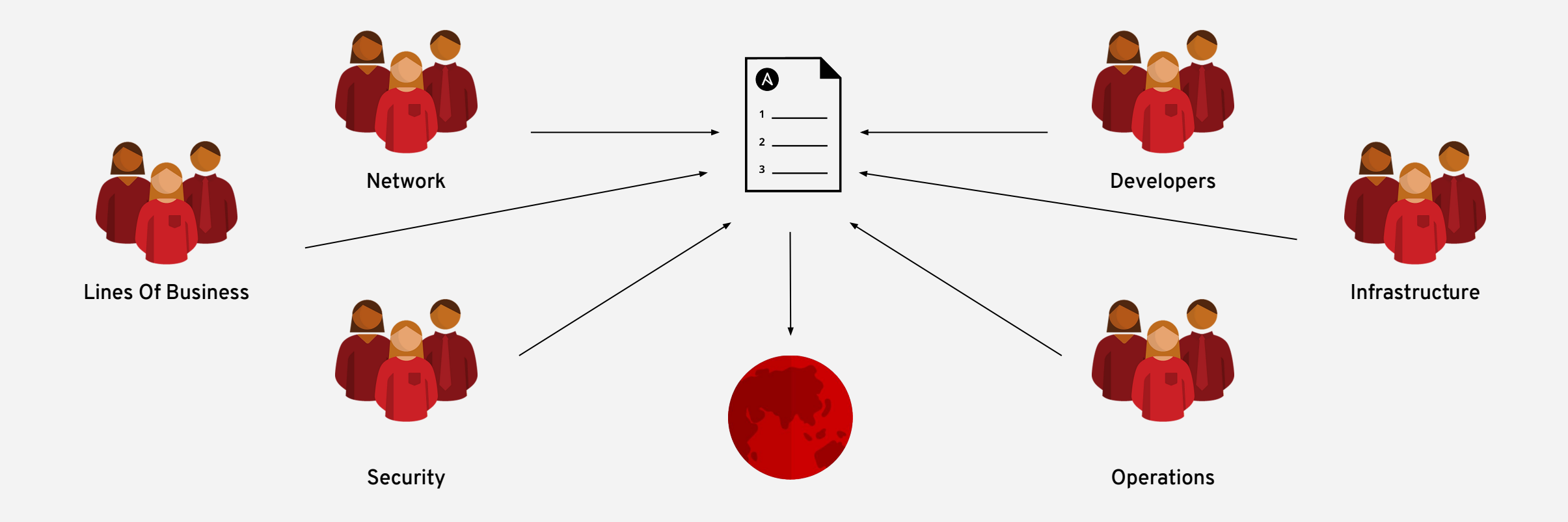

### Why Ansible?

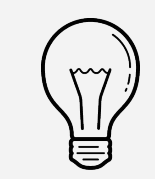

Human readable automation No special coding skills needed Tasks executed in order Usable by every team **Get productive quickly**

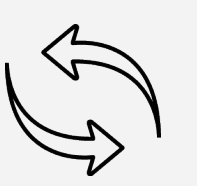

App deployment Configuration management Workflow orchestration Network automation **Orchestrate the app lifecycle**

#### **Simple Powerful Agentless**

Agentless architecture Uses OpenSSH & WinRM No agents to exploit or update Get started immediately **More efficient & more secure**

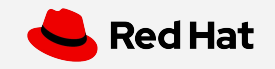

# **What is a standard operating environment?**

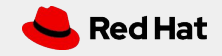

## **An SOE is a standard operating environment, or a specific computer operating system and collection of software that an IT department defines as a standard build.**

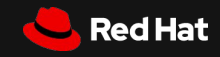

# **What is Provisioning?**

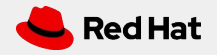

## **The provisioning process is the act of creating a new instance of Red Hat Enterprise Linux to a specified compute location that conforms to a standard operating environment.**

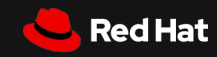

# **Pre-steps: Preparing to Provision RHEL**

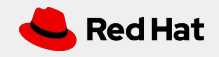

## Pre-Steps: Preparing to Provision RHEL

What needs to be done to ensure we can bring up RHEL?

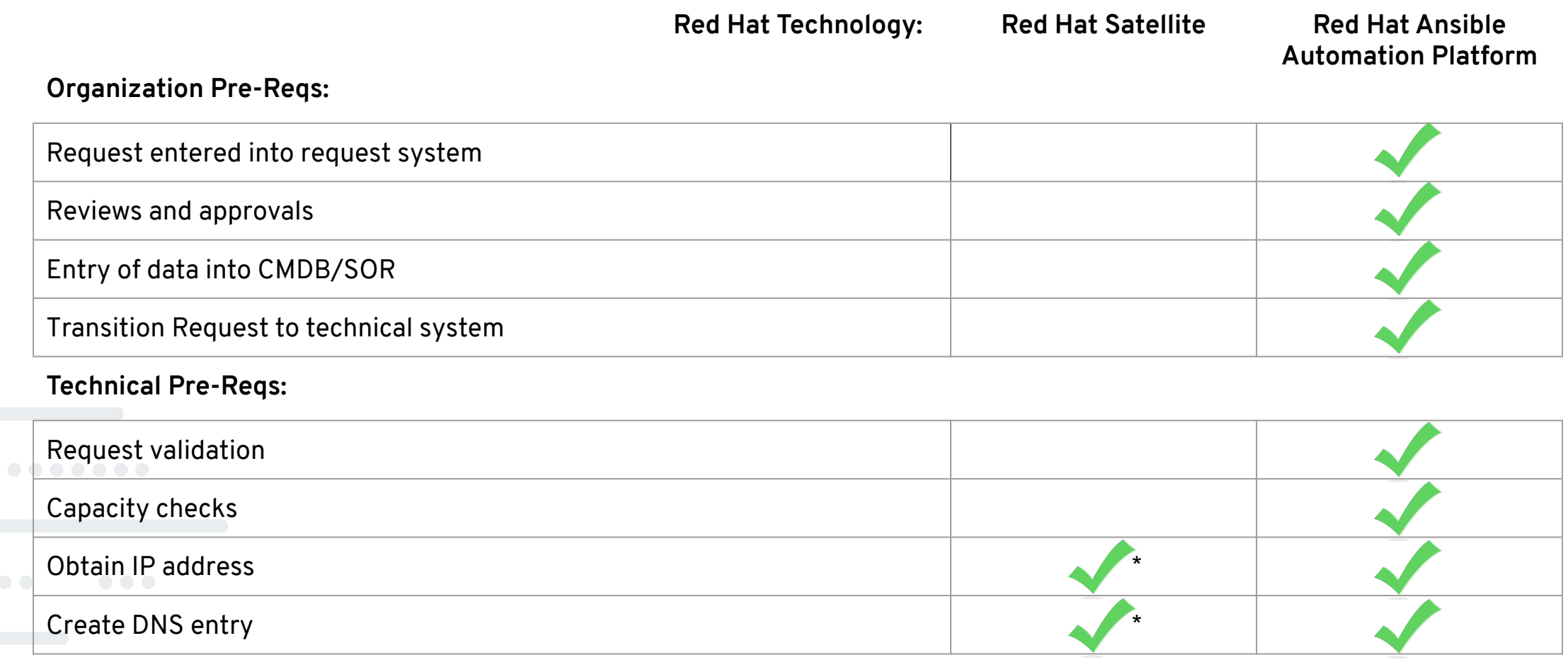

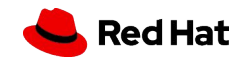

# **Creating an Instance of RHEL**

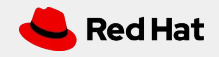

 $\mathbb{R}^2$ 

# Bringing Up an Instance of RHEL

#### Comparing the two main provisioning techniques

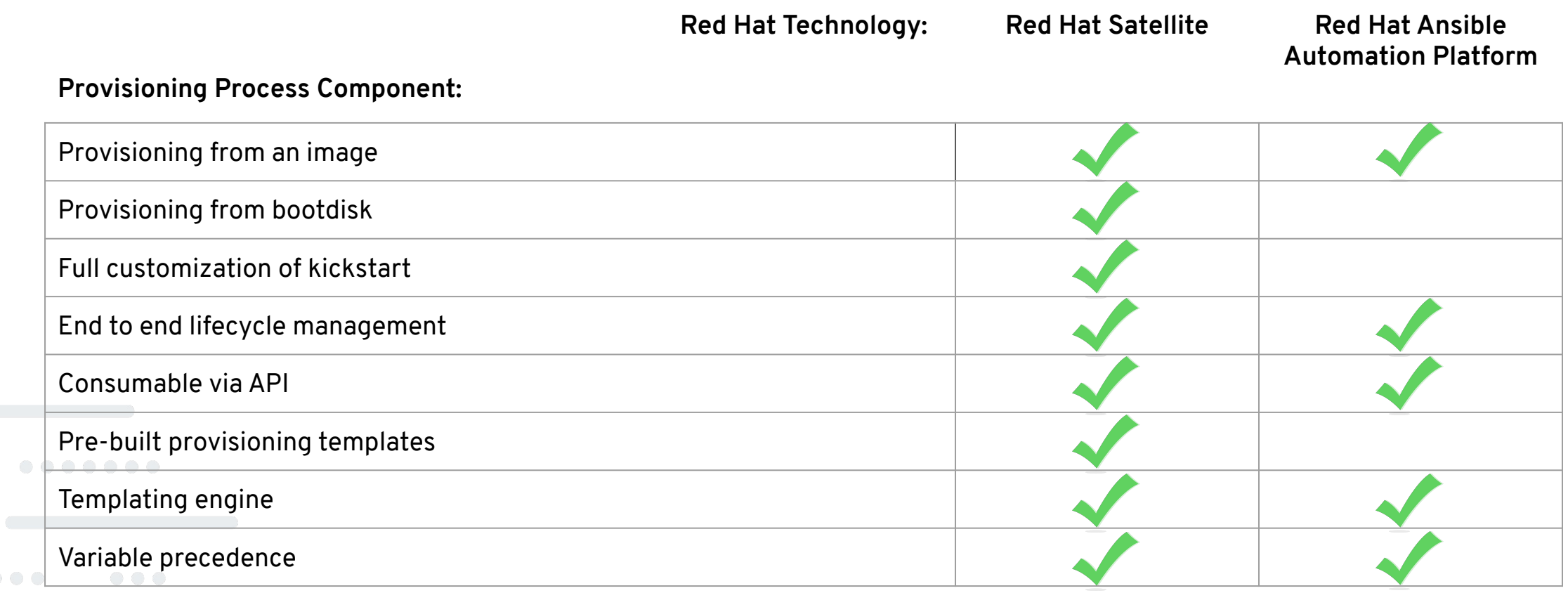

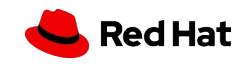

# **Post-steps: Preparing to Provision RHEL**

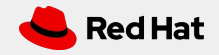

 $\mathbb{R}^2$ 

## Post-Steps: Aligning to a SOE

Comparing the two main provisioning techniques

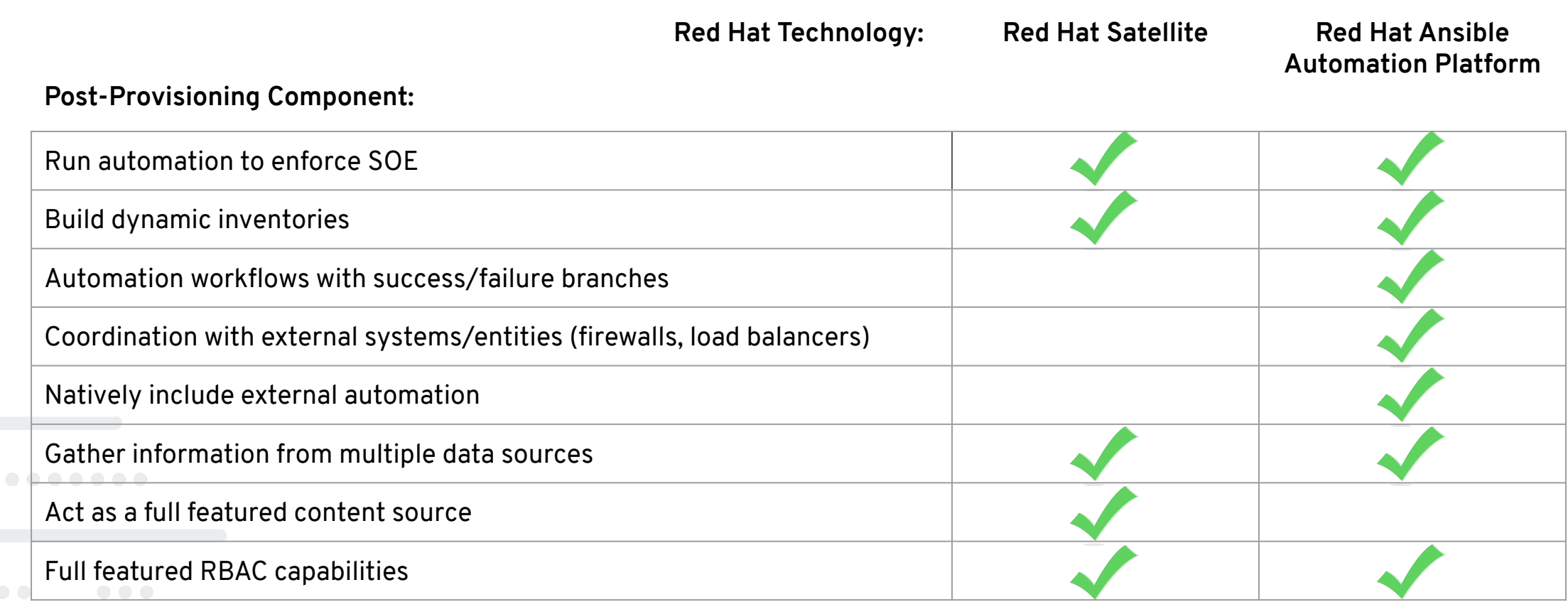

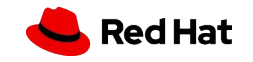

# **What does an enterprise provisioning process look like?**

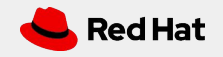

## Enterprise Provisioning Process

#### Leverage the Strengths of the Technologies

#### **Use the Ansible Automation Platform for your orchestration:**

- Tie together your various IT/management systems
- Leverage a common automation language across teams
- Success/Failure path orchestration
- Role based access control

#### **Treat Satellite as a RHEL Management Platform**

- Full content control
- Lifecycle management when appropriate
- Consumable via full RESTful API

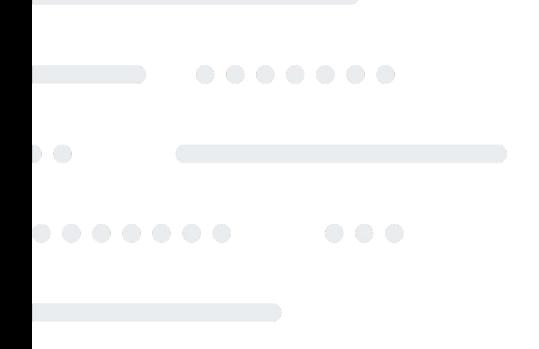

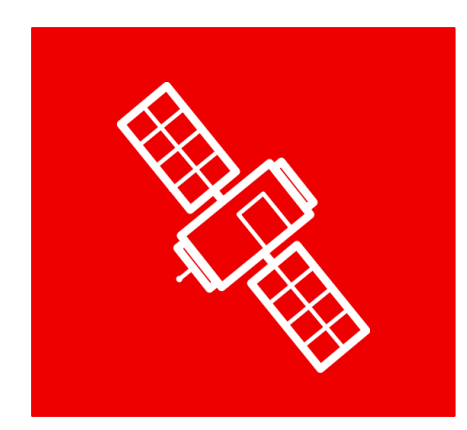

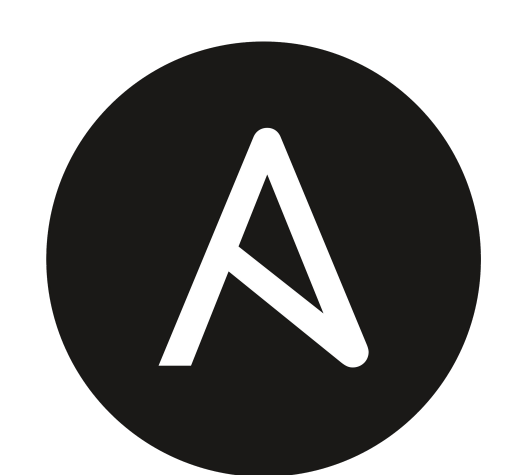

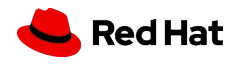

## Enterprise Provisioning Process

Workflows allow for true a end-to-end provisioning process

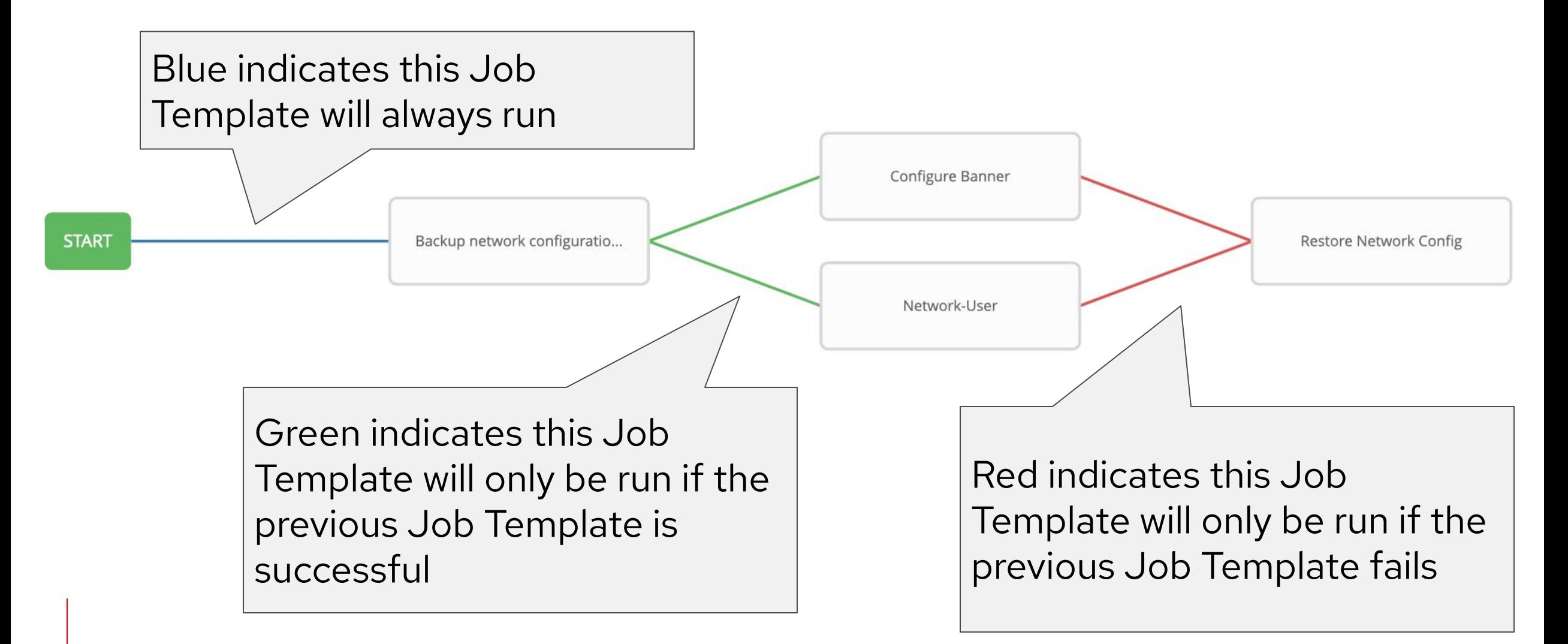

## Automation adoption

Empower business transformation with highly scalable automation, orchestration of capabilities, and evolved ways of working in a culture of collaboration.

Define your journey

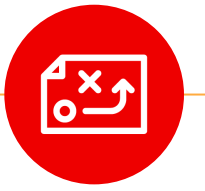

#### **Strategy**

Chart a journey map from foundational use case to target state with measurable business outcomes.

# □☆

#### Foundation

Empower a cross-functional team to automate and operate an initial set of workflows in an initial automation framework.

Adoption Expand skills, integrations,

and orchestrated workflows in increments with measurable value.

### **Technology**

Establish automation framework, tooling, and techniques that empower process evolution and business-driven workflows.

Process

 $\underline{\mathbf{C}}$ 

Adopt open practices to quickly develop, validate, and launch new services and workflows in response to changing demands.

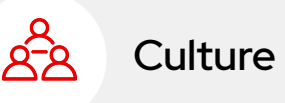

Spark innovation and agility with new approaches to increase collaboration and communities that empower and inspire the organization

# **Satellite and Ansible: Better Together**

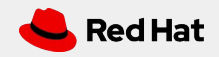

#### Satellite and Ansible Tower integration

Documented best practices to help optimize use of both products

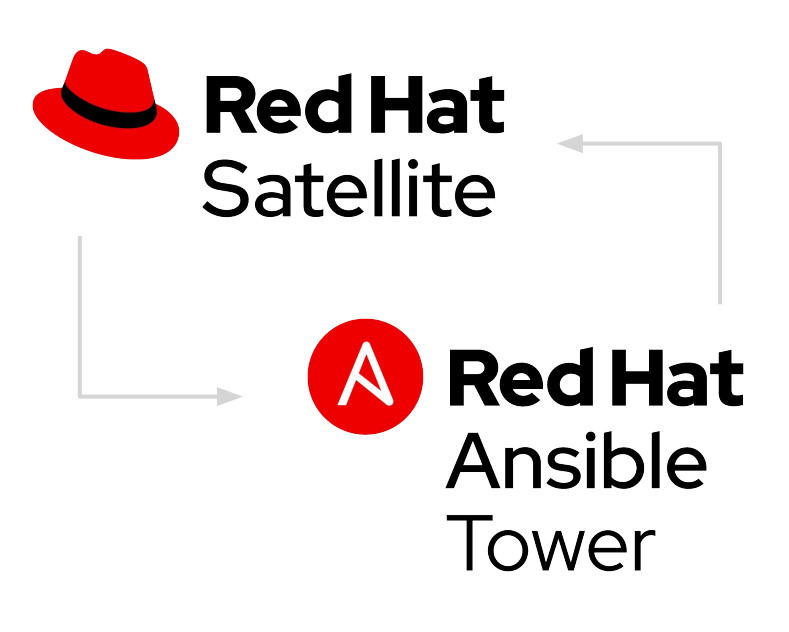

**By integrating Red Hat Satellite with Red Hat Ansible® Tower, administrators can now perform the following functions:**

**Dynamic inventory**  Allows Ansible Tower to use Satellite as a dynamic inventory source

#### **Provisioning callbacks**

Allows systems provisioned via Satellite to "callback" to Ansible Tower so that playbook runs can happen post-provisioning

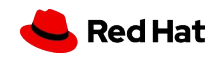

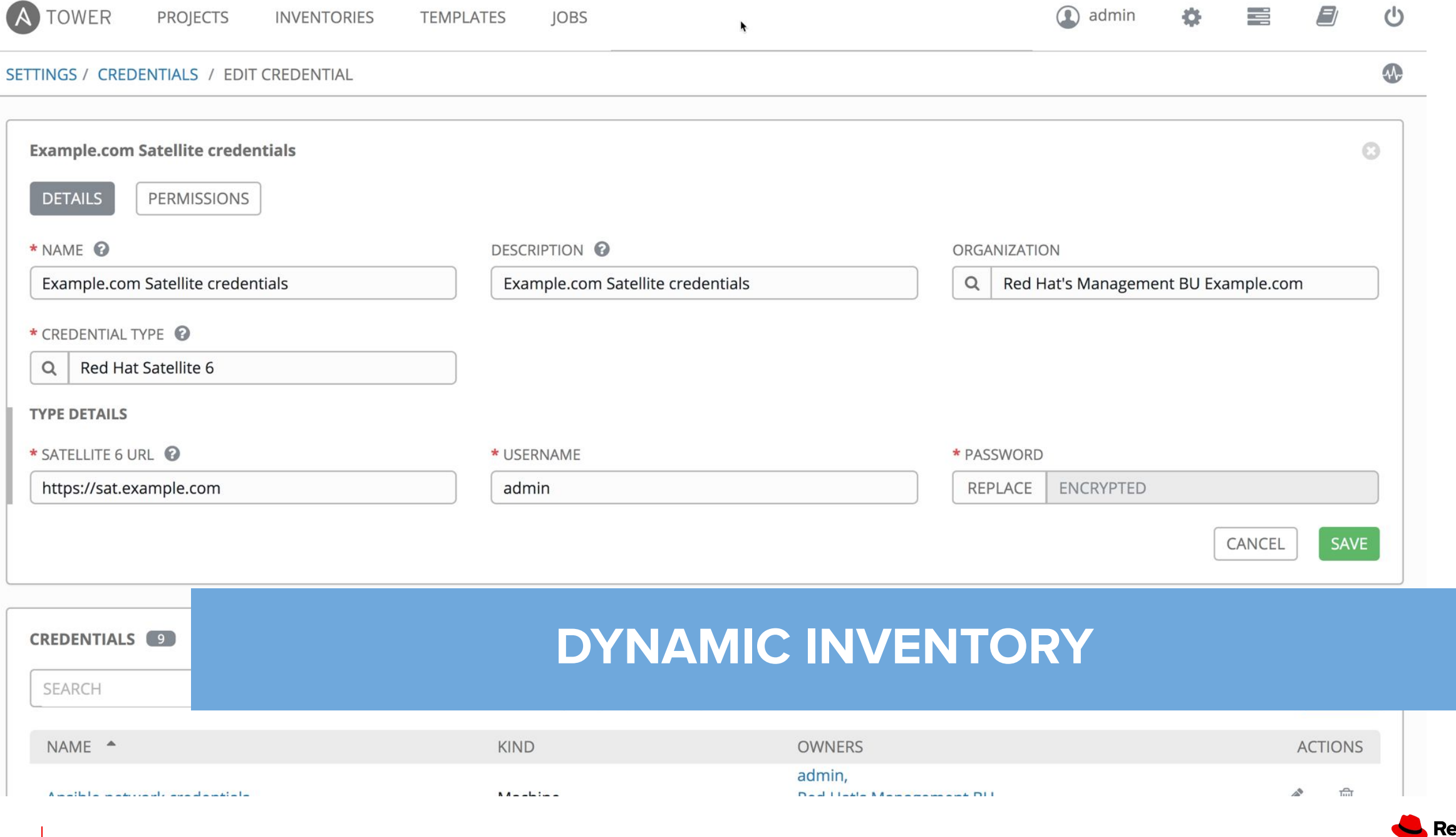

ed Hat

### **PROVISIONING CALLBACKS**

A definition straight from the Tower documentation

Provisioning callbacks are a feature of Tower that allow a host to initiate a playbook run against itself, rather than waiting for a user to launch a job to manage the host from the tower console.

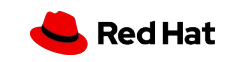

```
\inftykind: snippet
name: ansible_provisioning_callback
model: ProvisioningTemplate
snippet: true
-96-<% if host_param_true?('ansible_tower_provisioning') -%>
\mathcal{A}rhel_{compath} = @host.operatingsystem.family == 'Redhat' && @host.operatingsystem.name != 'Fedora'
 os_major = @host.operatingsystem.major.to_i
 has_systemd = (@host.operatingsystem.name == 'Fedora' && os_major >= 20) || (rhel_compatible && os_major >= 7)
-96-<% if has_systemd -%>
<%= save_to_file('/etc/systemd/system/ansible-callback.service',
                 snippet('ansible_tower_callback_service')) %>
# Runs during firs<del>t boot, removes itsel</del>
systemctl enable ansible-callback
≪ else -%>
# Assume systemd is not available
<%= save_to_file('/root/ansible_provisioning_call.sh', snippet('ansible_tower_callback_script')) %>
(crontab -u root -1 2>/dev/null; echo "@reboot /root/ansible_provisioning_call.sh") | crontab -u root -
46 end -%>
```
### **POST-PROVISIONING CALLBACK**

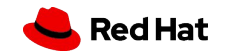

**RED HAT SATELLITE** RedHat  $\sim$  RDU  $\sim$ 

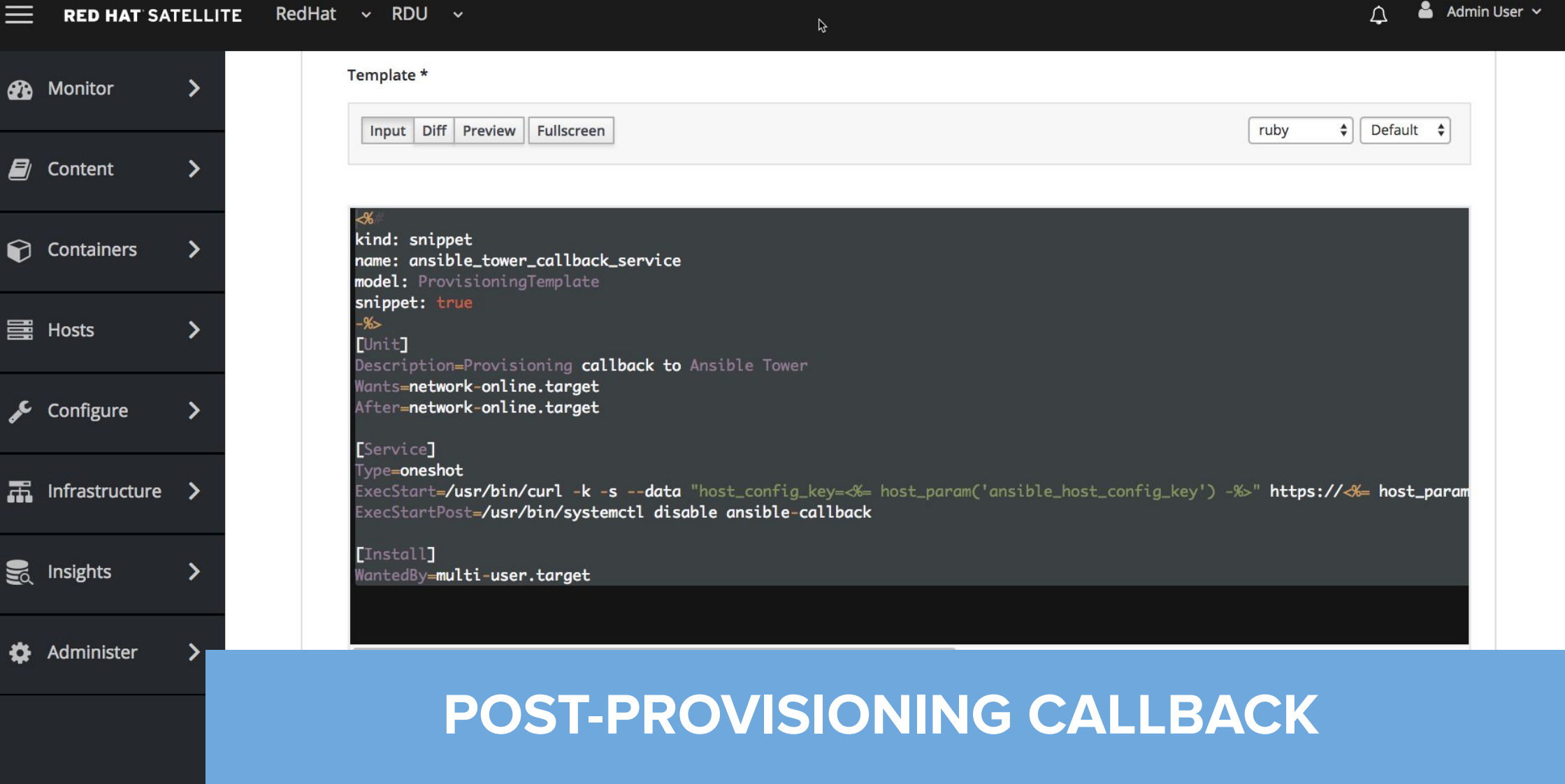

![](_page_32_Picture_2.jpeg)

![](_page_32_Picture_3.jpeg)

## What are the Foreman Ansible Modules?

#### https://theforeman.org/2019/09/automating-foreman-and-katello-with-ansible.html

Foreman Ansible Modules (FAM) are a set of Ansible modules to manage Foreman ;-)

These modules are an evolution from the foreman and katello modules currently present in Ansible itself, as those are deprecated since Ansible 2.8 and are scheduled for removal in 2.12. Due to the use of a Katello (or rather Satellite) specific library, the old modules would not work properly in plain Foreman setups and often lacked features that were not yet present in Red Hat Satellite 6.

Over the course of the past year, the community sat together, cleaned the modules up, created tests and documentation and finally also ported the modules to a Satellite independent library.

![](_page_33_Picture_5.jpeg)

![](_page_33_Picture_6.jpeg)

## How do the Modules Actually Work?

#### https://theforeman.org/2019/09/automating-foreman-and-katello-with-ansible.html

MAGIC! Well, actually, no, not magic, DOCUMENTATION!

Foreman has a powerful API with rich API documentation. This documentation is generated by the apipie-rails gem, which also provides a machine readable version of said documentation. You've probably seen long-ish rake apipie:cache processes when installing Foreman and plugins – that's the gem re-generating the documentation to match the set of plugins available in your environment.

The modules use a library (apypie) that can parse the machine readable documentation of your instance and generate correct API requests based on that documentation.

Given almost all modules share a lot of common code, there is an abstraction class ForemanAnsibleModule which takes care of the common tasks like establishing an API connection, executing searches and creating/updating/deleting entities. This allows the modules be clean and only contain data/code relevant for their specific task – have a look at the foreman organization module for a very simple example.

![](_page_34_Picture_6.jpeg)

## How can the modules be obtained?

#### Shipped as a collection

- **Github** 
	- git clone https://github.com/theforeman/foreman-ansible-modules.git
- Automation Hub
	- ansible-galaxy collection install redhat.satellite
- Ansible Galaxy
	- ansible-galaxy collection install theforeman.foreman

[jswanson@rocinante configure satellite]\$ ansible-galaxy collection install theforeman.foreman Process install dependency map Starting collection install process Skipping 'theforeman.foreman' as it is already installed

![](_page_35_Picture_9.jpeg)

## How Can the Modules be Used?

#### https://theforeman.org/2019/09/automating-foreman-and-katello-with-ansible.html

The foreman-ansible-modules git repository contains instructions how the modules can be installed in your environment and module documentation is available from theforeman.org.

Usually you'll find one module per Foreman entity (Organization, Location, Host Group etc.) or action (Katello Repository Sync, Katello Content Upload, etc).

```
[jswanson@rocinante tasks]$ ls -1
/home/jswanson/.ansible/collections/ansible_collections/theforeman/foreman/plugins/modules
total 384
-rw-r--r--. 1 jswanson jswanson 15243 Jul 21 21:20 activation key.py
-rw-r--r--. 1 jswanson jswanson 2715 Jul 21 21:20 architecture.py
-rw-r--r--. 1 jswanson jswanson 5955 Jul 21 21:20 auth source ldap.py
-rw-r--r--. 1 jswanson jswanson 3389 Jul 21 21:20 bookmark.py
-rw-r--r--. 1 jswanson jswanson 3202 Jul 21 21:20 compute attribute.py
-rw-r--r--. 1 jswanson jswanson 5641 Jul 21 21:20 compute profile.py
-rw-r-r-1 jswanson jswanson 11338 Jul 21 21:20 compute resource.py
```
![](_page_36_Picture_5.jpeg)

# **Demo: A provisioning process with AAP and Satellite**

![](_page_37_Picture_2.jpeg)

# **Integrating With Existing Processes**

![](_page_38_Picture_2.jpeg)

Red Hat Satellite

### Integrating With Existing Processes/Automation Don't Reinvent the Wheel

#### **Allow Ansible to orchestrate existing processes**

- Instead of bouncing tickets or emails from team to team, consider putting together a workflow in tower
- Let Ansible coordinate between different IT systems
- One central place to view and manage provisioning workflow
- Democratize automation across automation domains

#### **Manage existing automation**

- Ansible has script modules, powershell modules
- Anything that has an API, Ansible will be best friends with
- Gain all of the benefits of Ansible (RBAC, tempating, etc) without having to rewrite everything in Ansible
- Add new features and functionality rapidly with Ansible modules

![](_page_39_Picture_13.jpeg)

![](_page_39_Picture_14.jpeg)

### Integrating With Existing Processes/Automation Don't Reinvent the Wheel

```
- name: run existing powerCLI provisioning script
  ansible.windows.win shell: C:\provision-vm.ps1 >> C:\provisioning-log.txt
   args:
     chdir: C:\temp
  delegate to: win host
```

```
- name: run existing python provisioning script
   script: /usr/local/bin/provision-host.py
   args:
```

```
 executable: python3
```

```
delegate to: localhost
```
![](_page_40_Picture_5.jpeg)

# **Use What Makes Sense**

![](_page_41_Picture_2.jpeg)

# Thank you

- Red Hat is the world's leading provider of
- enterprise open source software solutions.
- Award-winning support, training, and consulting
- services make
- Red Hat a trusted adviser to the Fortune 500.

![](_page_42_Figure_6.jpeg)

![](_page_42_Picture_7.jpeg)